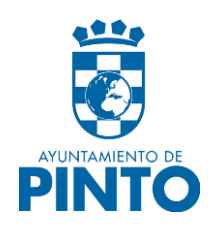

## **ANEXO 7**

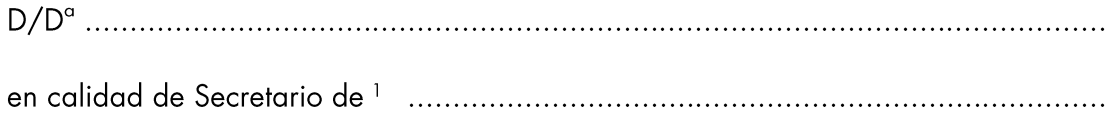

## **DECLARA**

Que en la entidad no concurren ninguna de las circunstancias a que se refiere el art. 13

de la ley 38/2003, de 17 de noviembre, General de Subvenciones.

En ..................., a ......de .......... de 2020

(FIRMA DEL REPRESENTANTE LEGAL)

## PROTECCION DE DATOS

El Ayuntamiento de Pinto estará autorizado para tratar, almacenar y publicar los datos recogidos en la documentación se presenta y se acompaña al expediente en los términos legales y reglamentarios que regulan el procedimiento de adjudicación de referencia; y a recabar de otras Administraciones u<br>Organismos Públicos cualquier dato personal necesario para la gestión del procedimiento de adjudicación, todo ello en cumplimiento de la Ley Orgánica 15/1999, de 13 de diciembre, de Protección de Datos de Carácter Personal y del Reglamento UE (RGPD) 2016/679 de 26 de abril de 2016 del Parlamento y del Consejo Europeo, de aplicación obligatoria desde mayo de 2018.

<sup>&</sup>lt;sup>1</sup> Indicar nombre de la entidad.